## **Application: gvSIG desktop - gvSIG bugs #4676**

## **rename bsh command doesn't work for vector layers**

09/23/2017 07:32 PM - Antonio Falciano

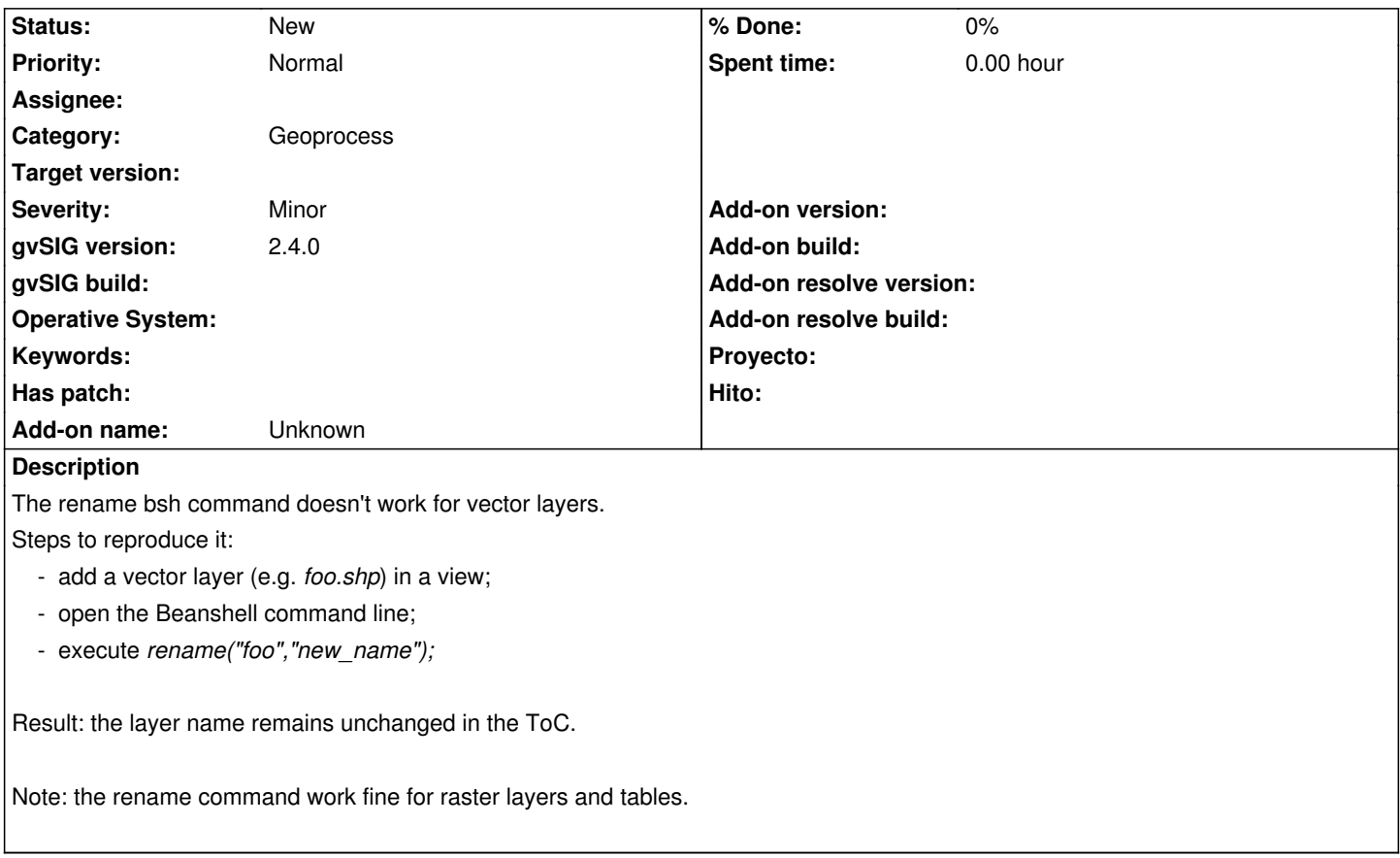